No. 384 12 6 22

VPP Fortran

.forward

http://www.cc.nagoya-u.ac.jp/sys\_riyou/lib/lib.htm

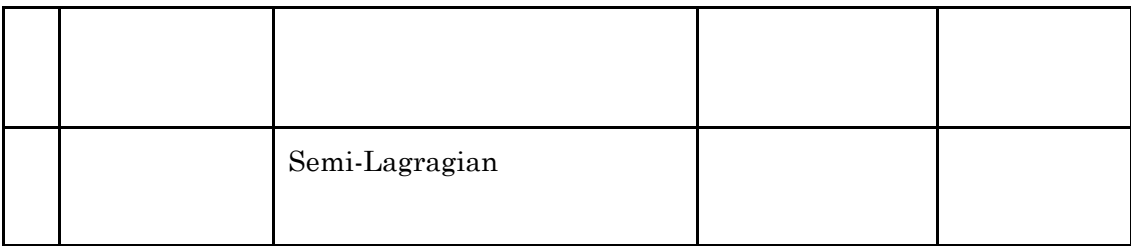

VPP Fortran

VPP5000 VPP Fortran

 $052-789-4355$ 

koshu@cc.nagoya-u.ac.jp

DVD  $7 \quad 3 \qquad \qquad \text{DVD}$  $Vpp$  and  $gpcs$  $\rm{DVD}$ 一旦ファイルを DVD へ転送する手間が要りますが ディスクファイルに比較して 2 桁程度  $\begin{array}{lll} \text{DVD} & & 4 & 052\text{-}789\text{-}4355 \end{array}$  $1.$  $\begin{array}{ccc} 1 & \hspace{1.5mm} & 5 \text{GB} & \hspace{1.5mm} & 1 & \hspace{1.5mm} & 1,000 \end{array}$  $5$   $25GB$ DVD DVD DVD 2. DVD

NICE FastEther dvdserv.cc.nagoya-u.ac.jp

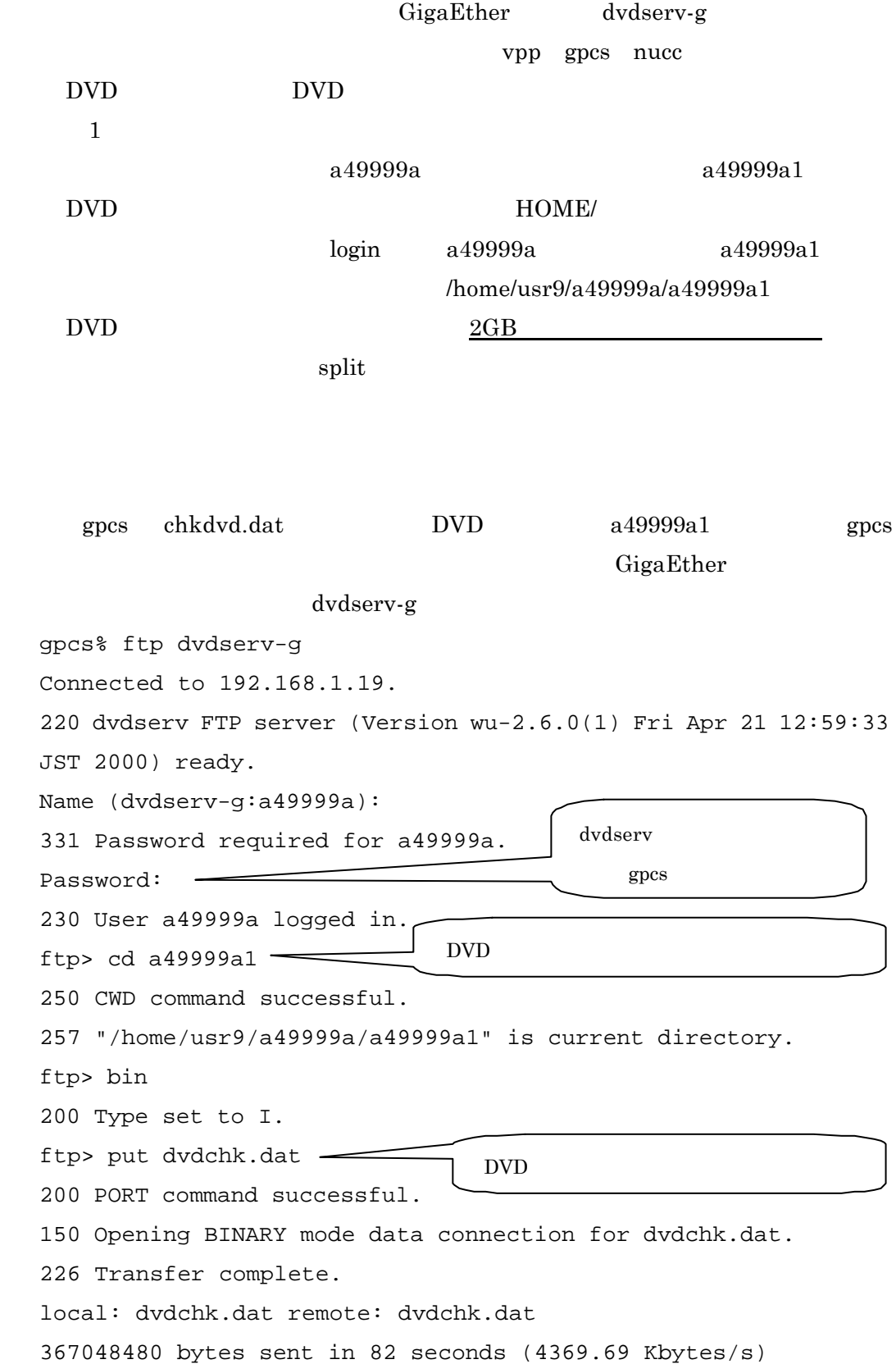

3. 利用例

3

## 2000MB

## chk2g.datX

 $-{\rm b}$ 

x split

```
man \mathfrak{m}
```
vpp% split –b 2000m chk2g.dat chk2g.datX

vpp% ls

chk2g.dat chk2g.datXaa chk2g.datXab chk2g.datXac

```
\text{DVD}
```
vpp% ftp dvdserv

Connected to 133.6.90.19.

220 dvdserv FTP server (Version wu-2.6.0(1) Fri Apr 21 12:59:33 JST 2000) ready.

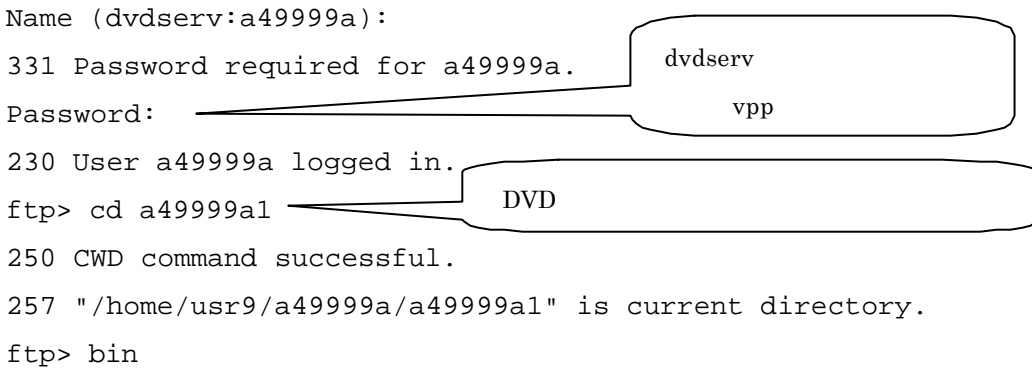

200 Type set to I.

: :

ftp> put chk2g.datXaa 200 PORT command successful. DVD

150 Opening BINARY mode data connection for chk2g.datXaa.

226 Transfer complete.

local: chk2g.datXaa remote: chk2g.dataXaa

2097152000 bytes sent in 7.6e+02 seconds (2.7e+03 Kbytes/s)

cat cat  $\overline{c}$ 

vpp% cat chk2g.datXaa chk2g.datXab chk2g.datXac >chk2g.dat

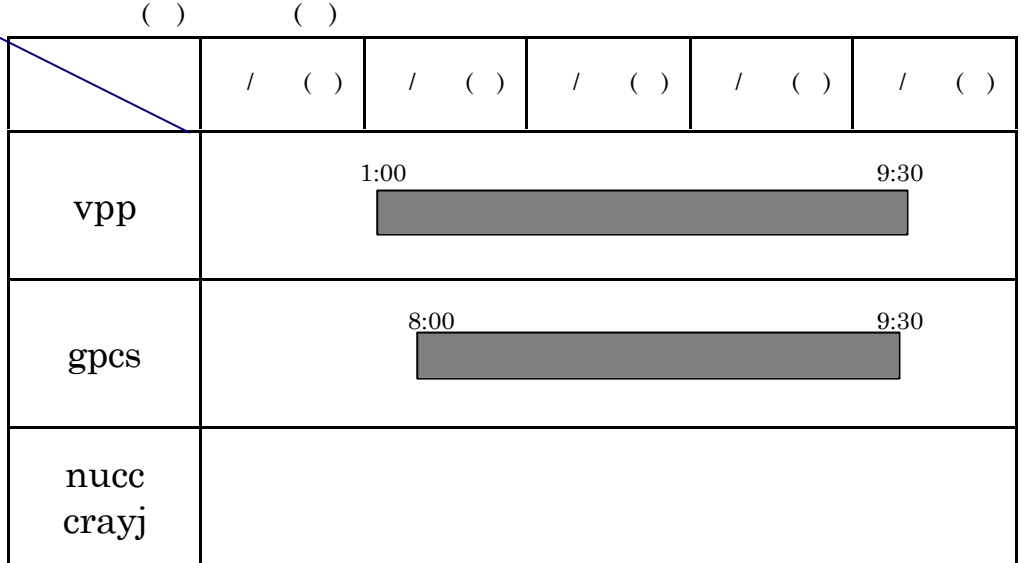

 $($   $)$   $($   $)$   $($   $)$